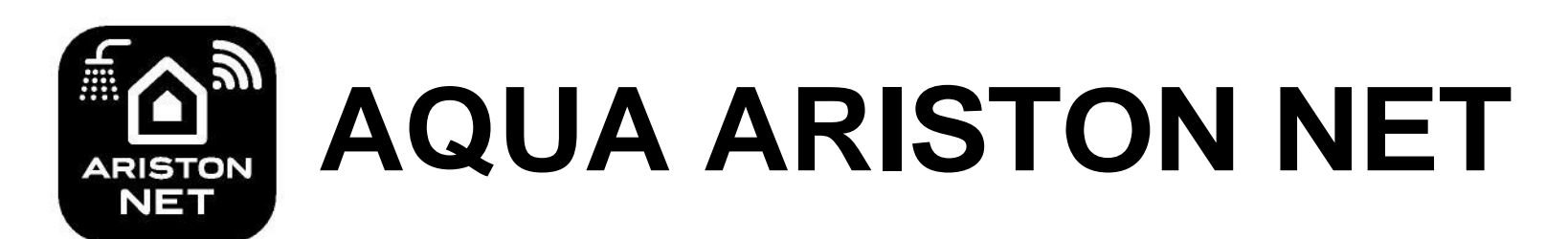

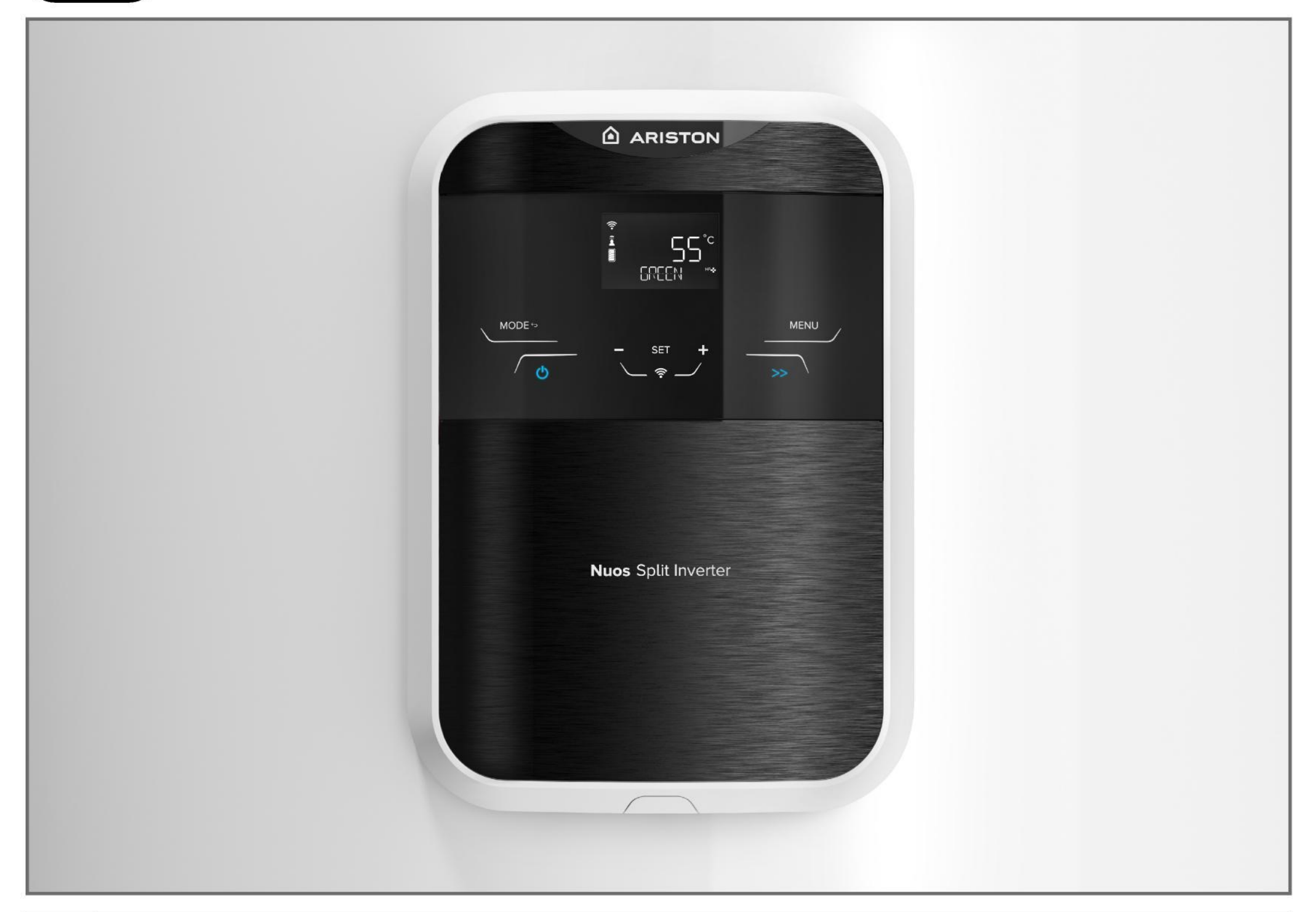

## **1 Δημιουργία λογαριασμού**

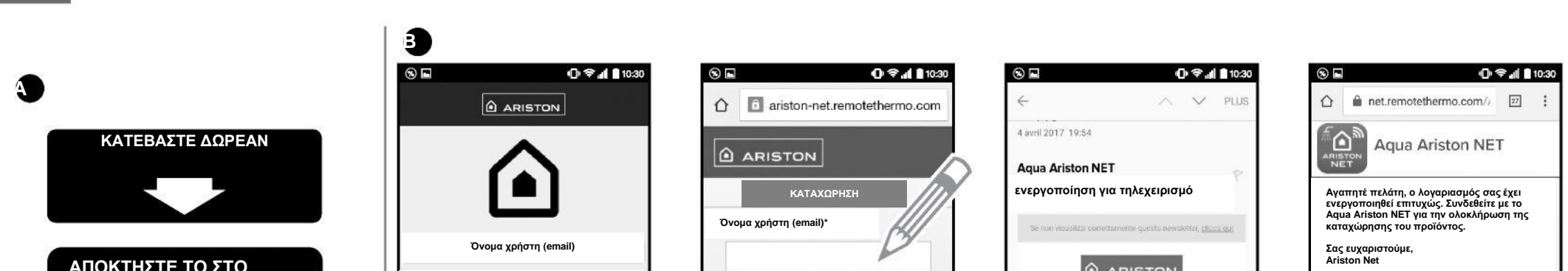

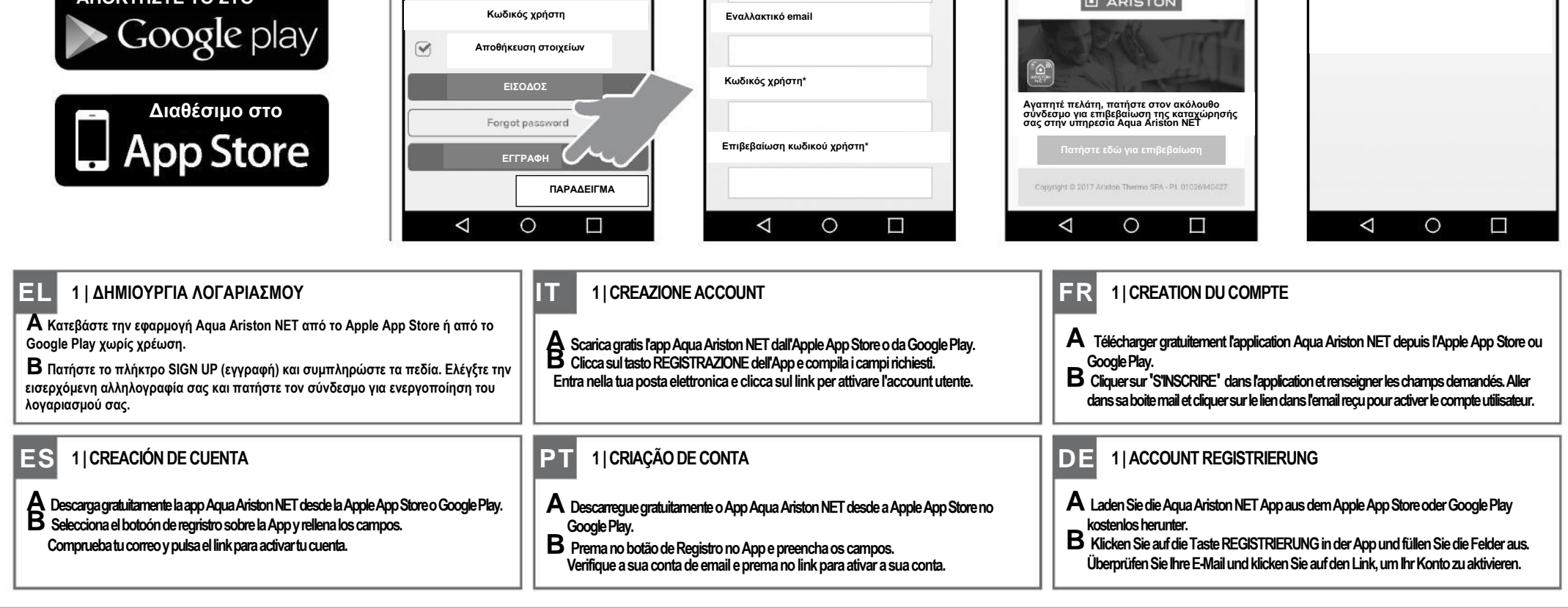

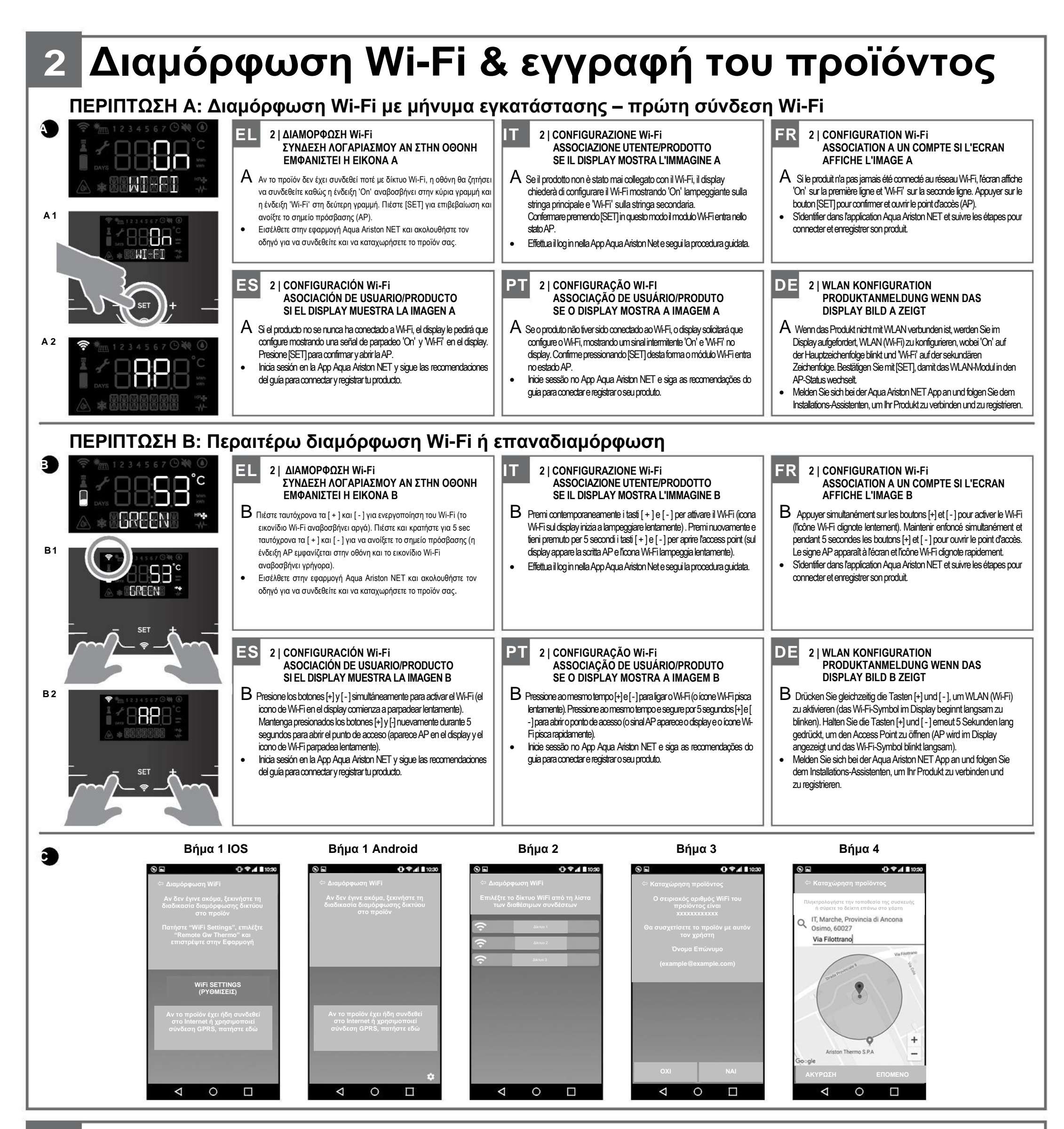

## **3 Ολοκλήρωση διαδικασίας**

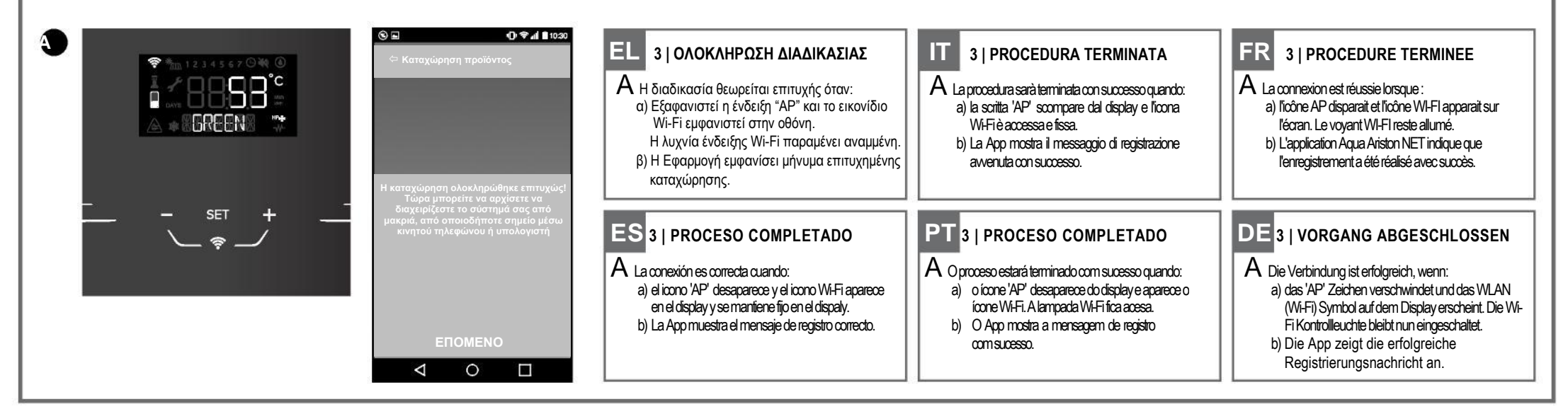

**EL** | Οι εικόνες αναφέρονται στα κύρια βήματα. Η εφαρμογή μπορεί να απαιτήσει την ενεργοποίηση πρόσβασής της στην τοποθεσία.

**IT** | Le immagini si riferiscono agli step principali. La App potrebbe chiedere di attivare i permessi di accesso alla posizione.

**FR** | Les images se réfèrent aux étapes principales. L'activation de la localisation dans l'application peut être nécessaire à la connexion du produit.

**ES** | Las imágenes se refieren a los pasos principales. La App puede requerir habilitar y activar la localización. **PT** | As imagems se referem às etapas principais. O App pode solicitar a activação e permissões de localização. **DE** | Die Bilder beziehen sich auf die Hauptschritte. Die App wird möglicherweise nach dem Aktivieren der Standortberechtigung fragen.